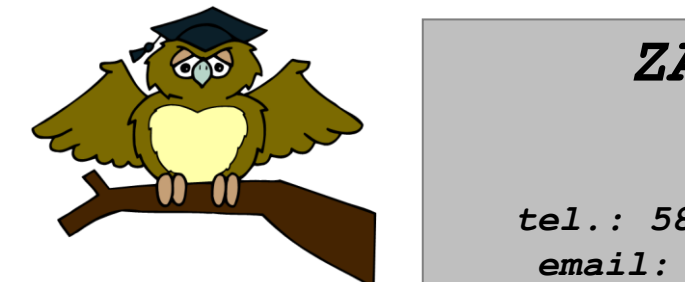

#### *ZÁKLADNÍ ŠKOLA OLOMOUC*

*příspěvková organizace MOZARTOVA 48, 779 00 OLOMOUC tel.: 585 427 142, 775 116 442; fax: 585 422 713 email: [kundrum@centrum.cz](mailto:kundrum@centrum.cz); [www.zs-mozartova.cz](http://www.zs-mozartova.cz/)*

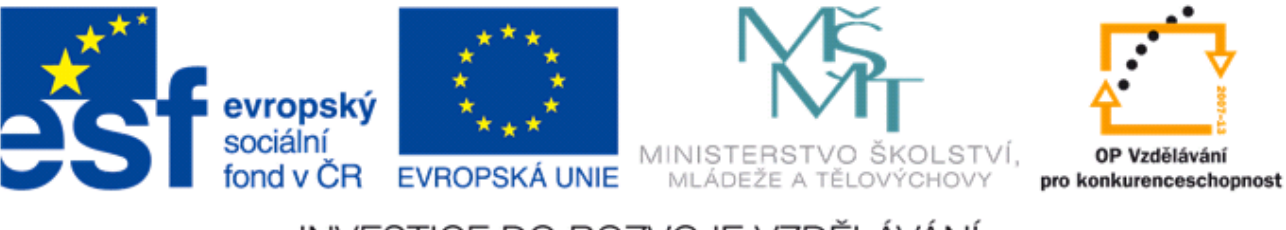

#### INVESTICE DO ROZVOJE VZDĚLÁVÁNÍ

*Projekt: ŠKOLA RADOSTI, ŠKOLA KVALITY Registrační číslo projektu: CZ.1.07/1.4.00/21.3688*

#### *EU PENÍZE ŠKOLÁM*

*Operační program Vzdělávání pro konkurenceschopnost*

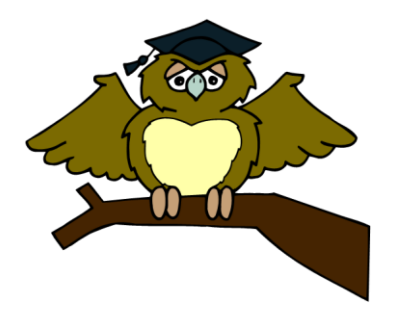

#### *ZÁKLADNÍ ŠKOLA OLOMOUC*

*příspěvková organizace MOZARTOVA 48, 779 00 OLOMOUC tel.: 585 427 142, 775 116 442; fax: 585 422 713 email: [kundrum@centrum.cz](mailto:kundrum@centrum.cz); [www.zs-mozartova.cz](http://www.zs-mozartova.cz/)*

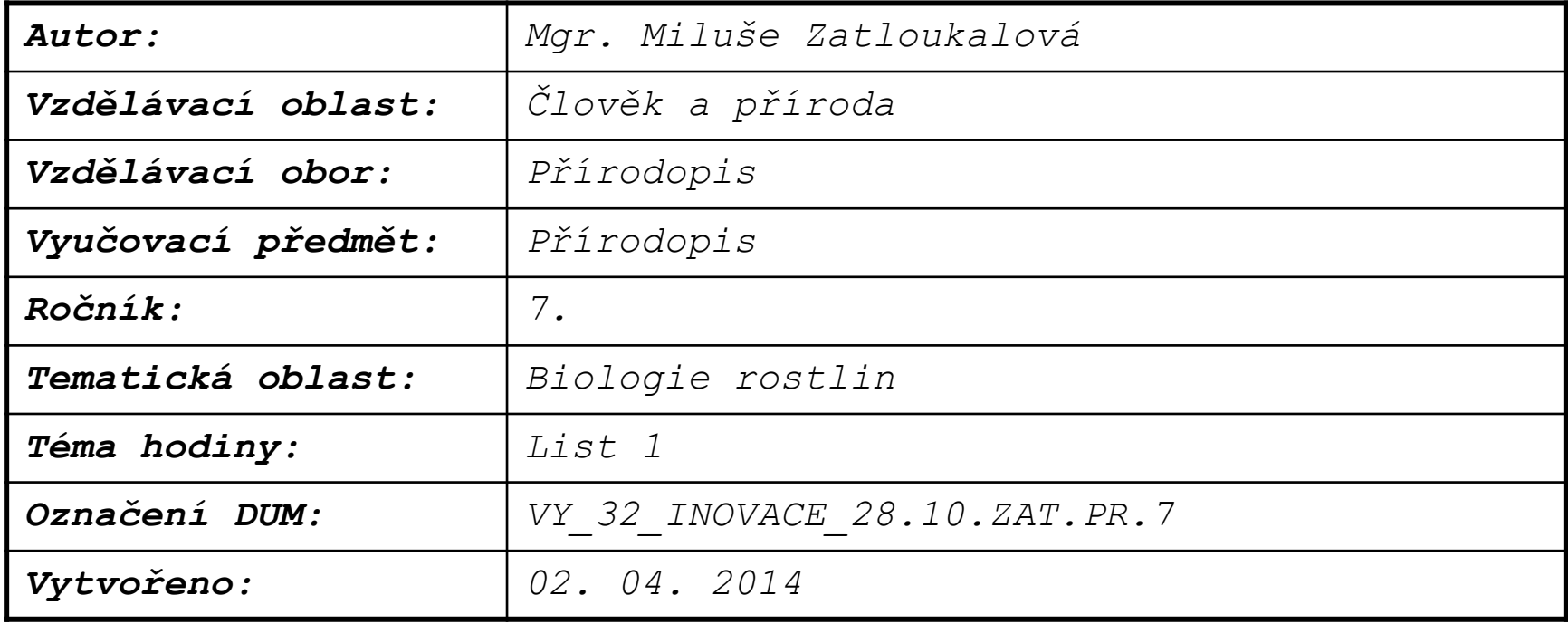

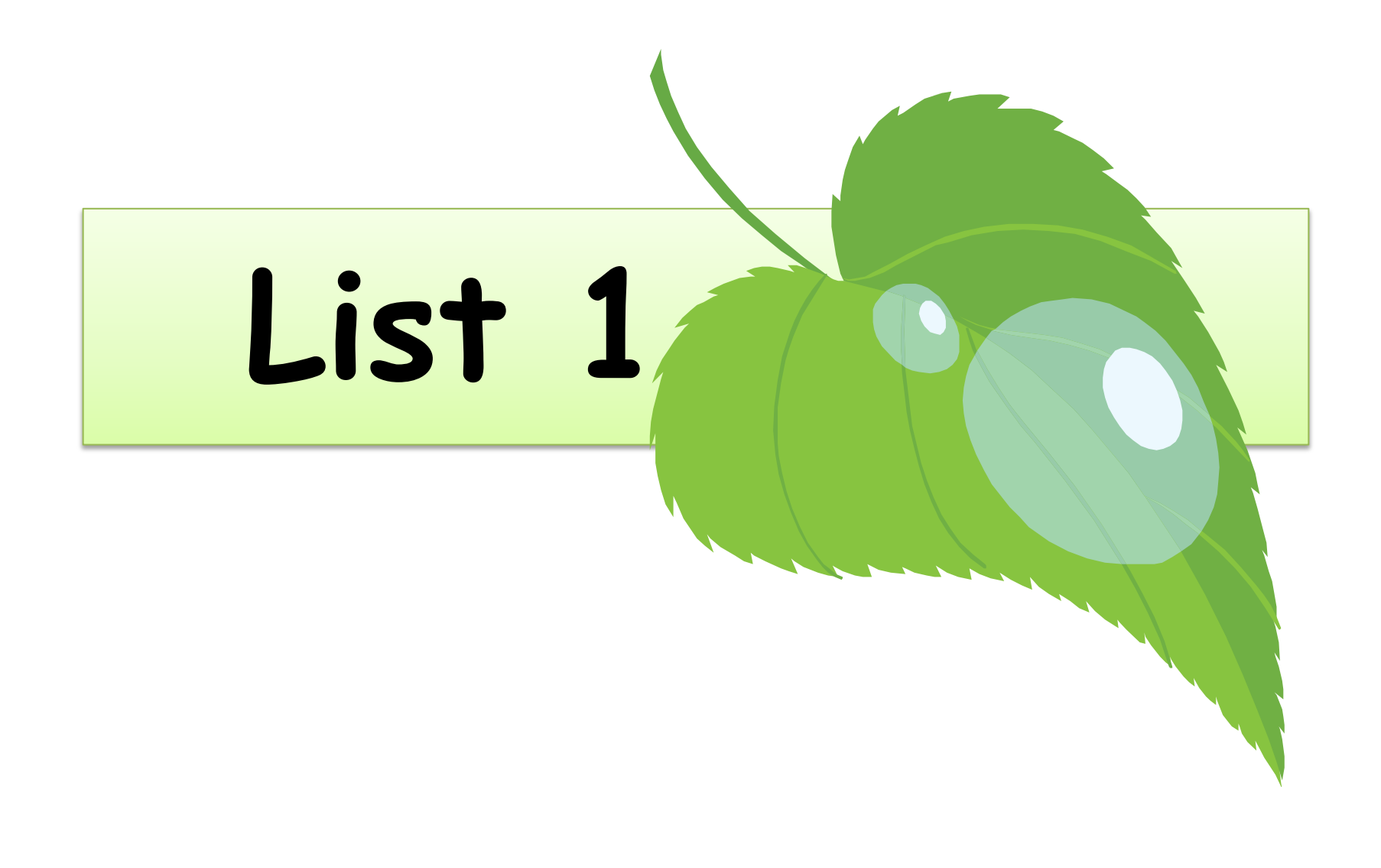

# **Charakteristika listu**

- Nadzemní orgán rostliny
- Má ukončený růst
- Obsahuje chlorofyl

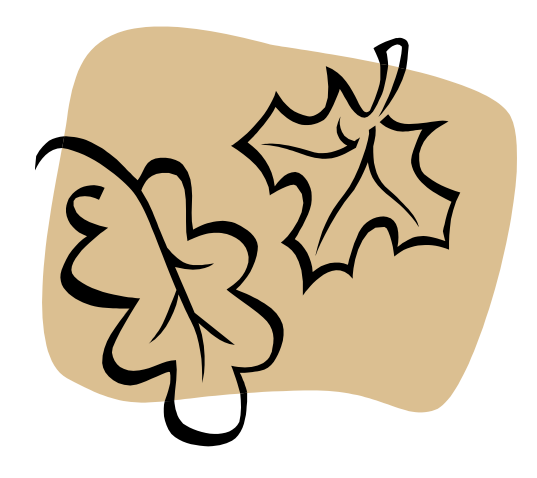

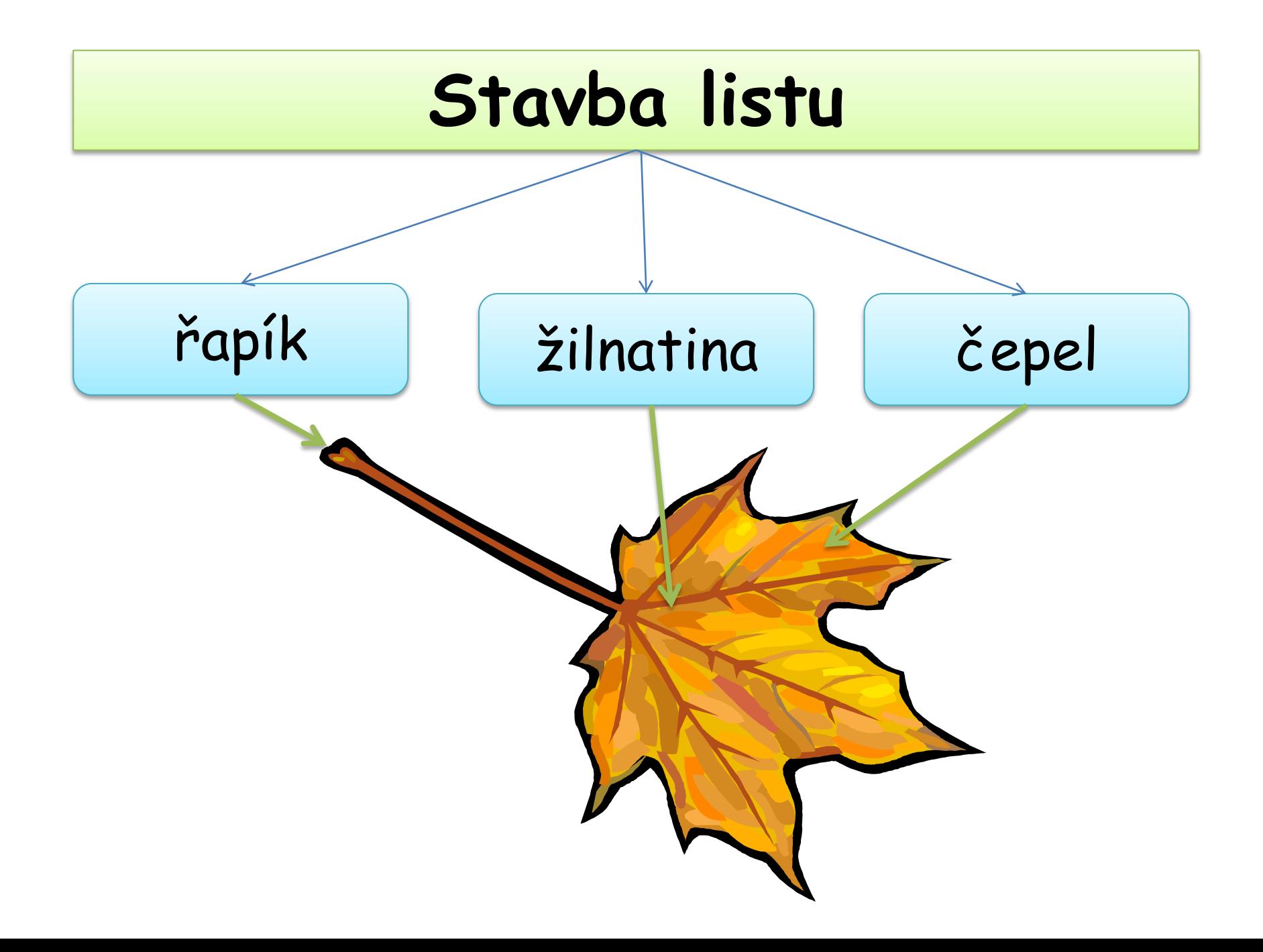

### **Stavba listu**

### jednoduchý list | složený list

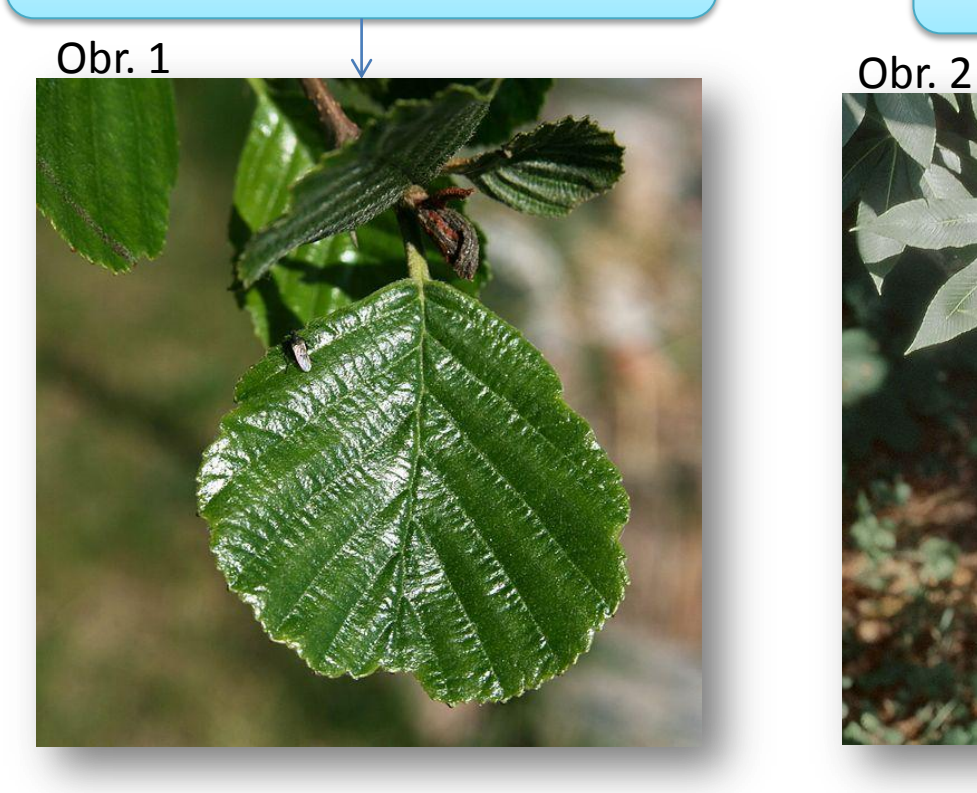

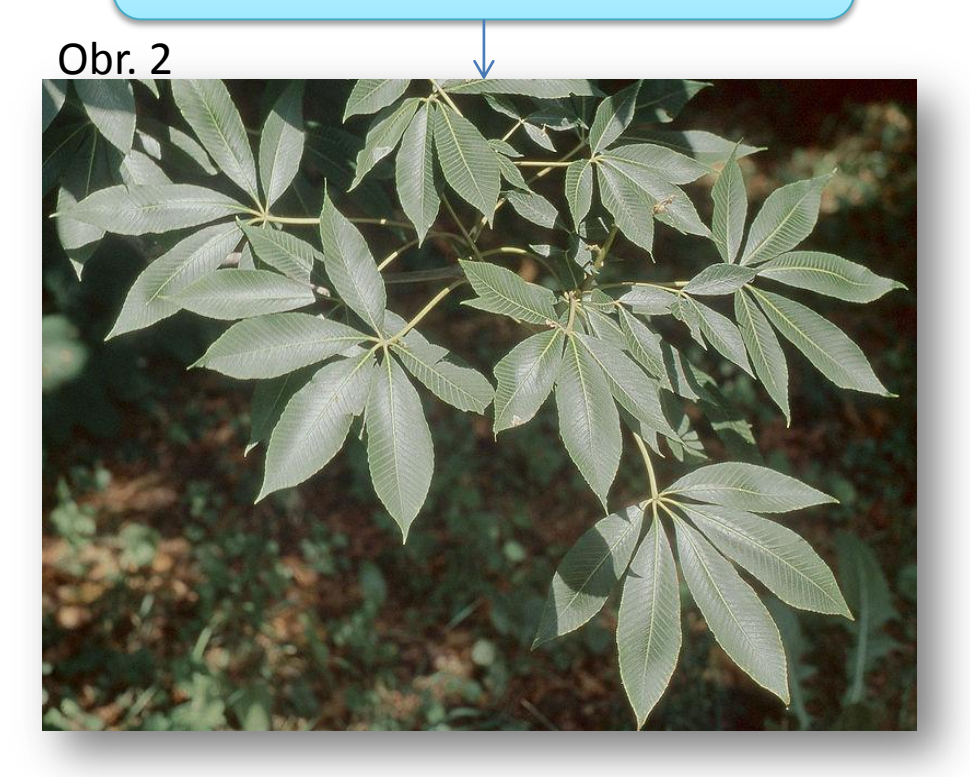

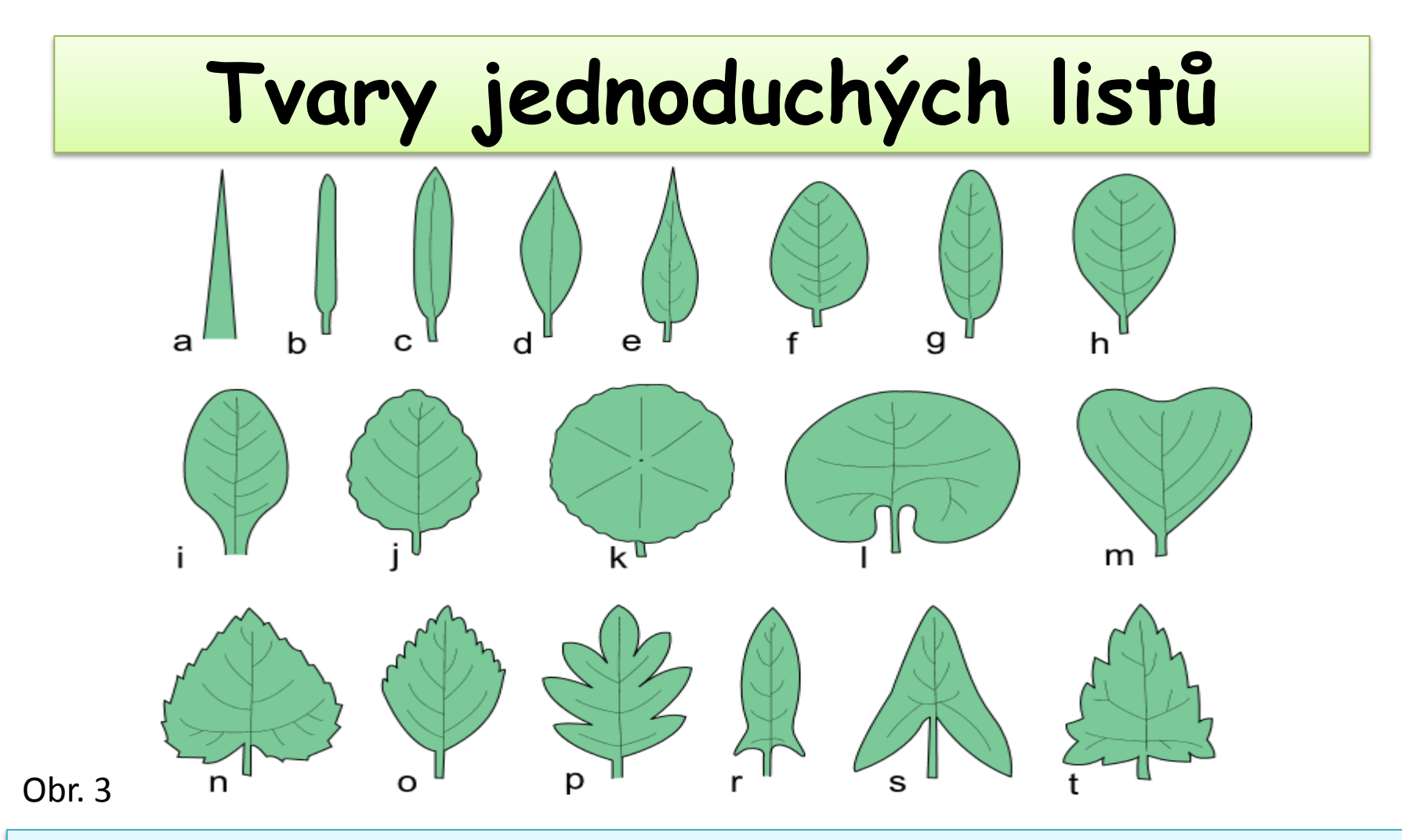

a) šídlovitý, b) čárkovitý, c) podlouhle kopinatý, d) kopinatý, e) zašpičatěle kopinatý, f) vejčitý, g) podlouhle vejčitý, eliptický, h) kopisťovitý, i) lžícovitý, j) vejčitý, vroubkovaný, k) okrouhlý, l) ledvinitý, m) klínovitý, n) srdčitý, zubatý, o) kosníkovitý, p) peřenodílný, s) střelovitý, t) trojboký, nepravidelně zubatý

### **Složené listy**

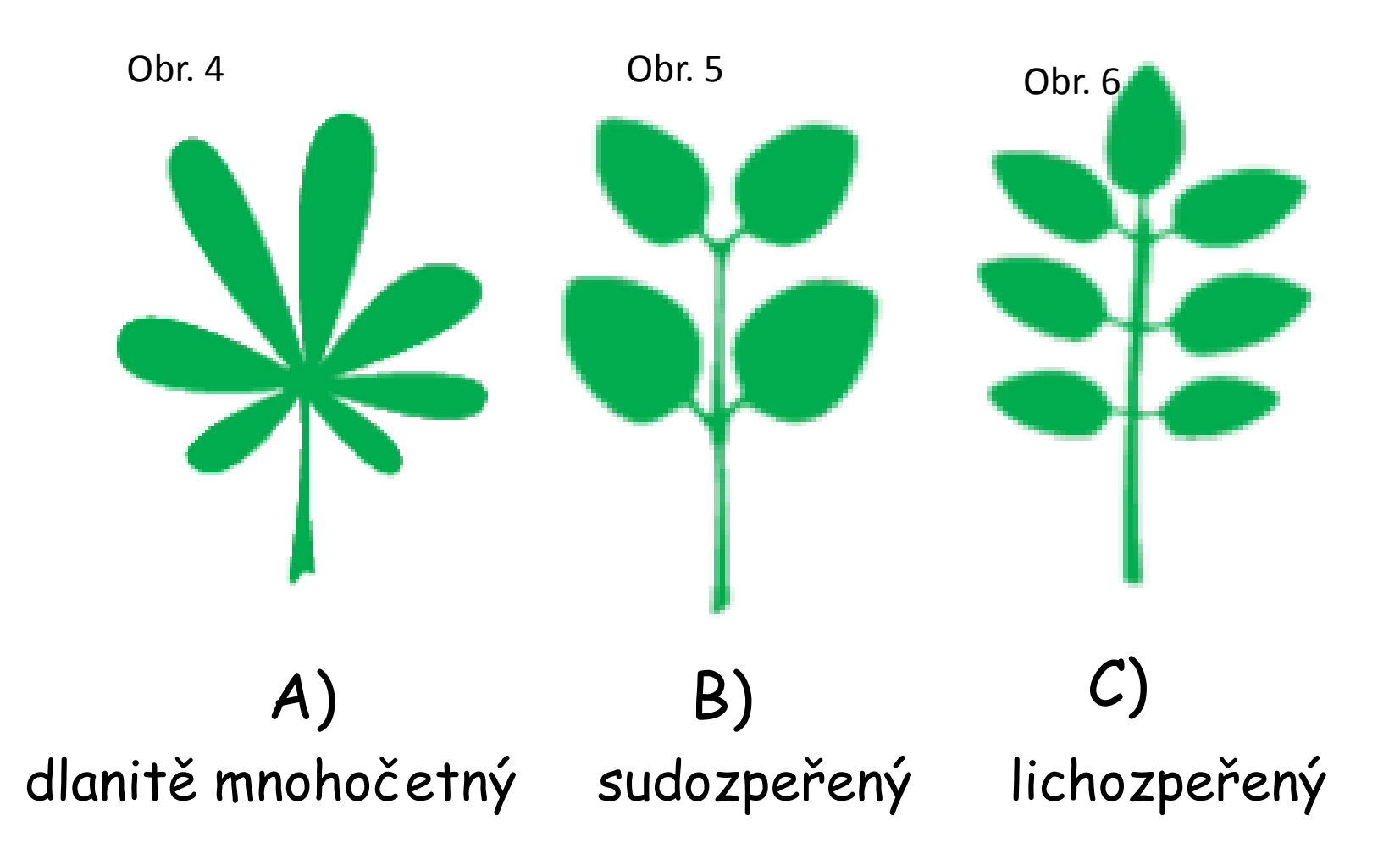

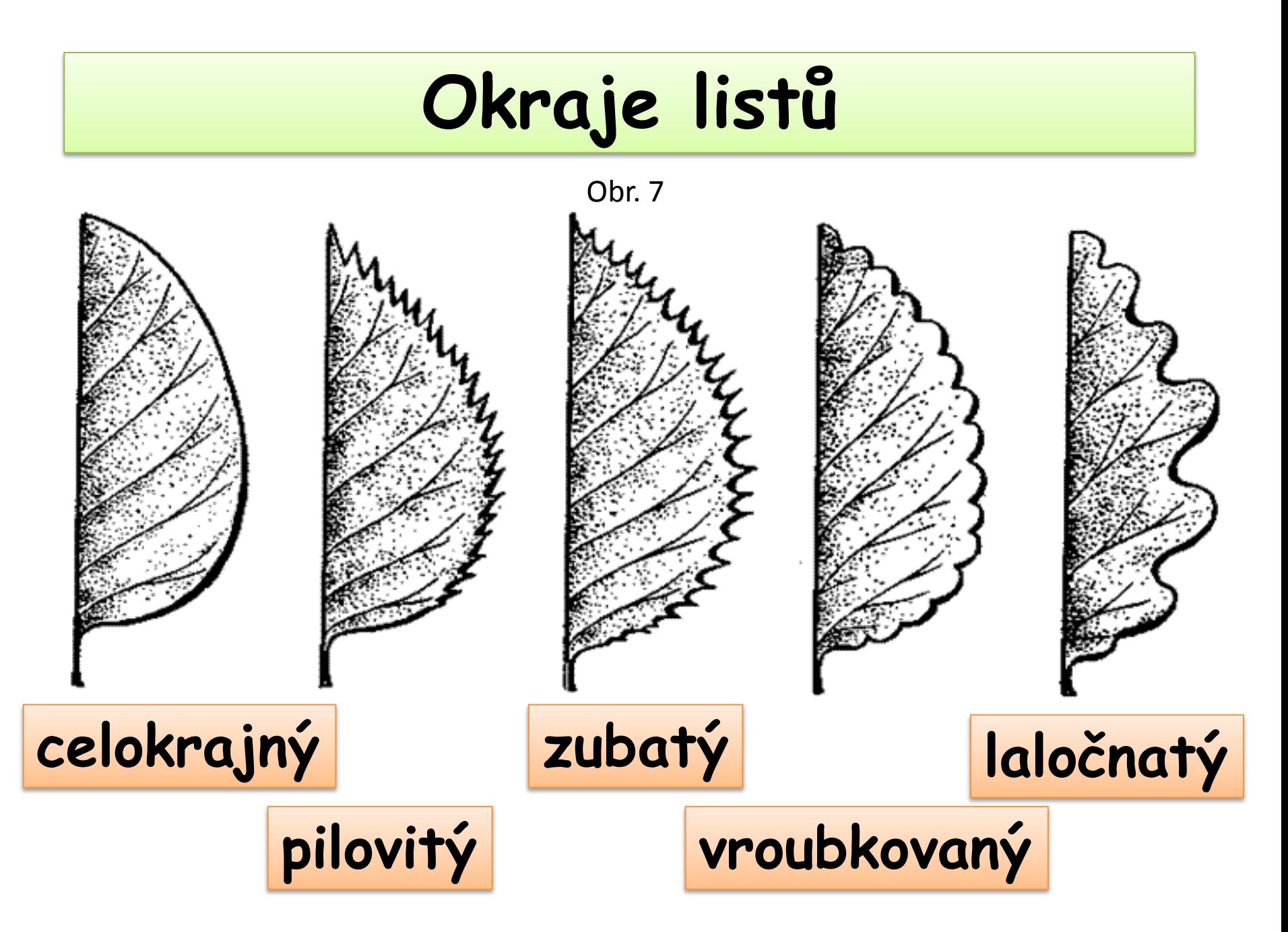

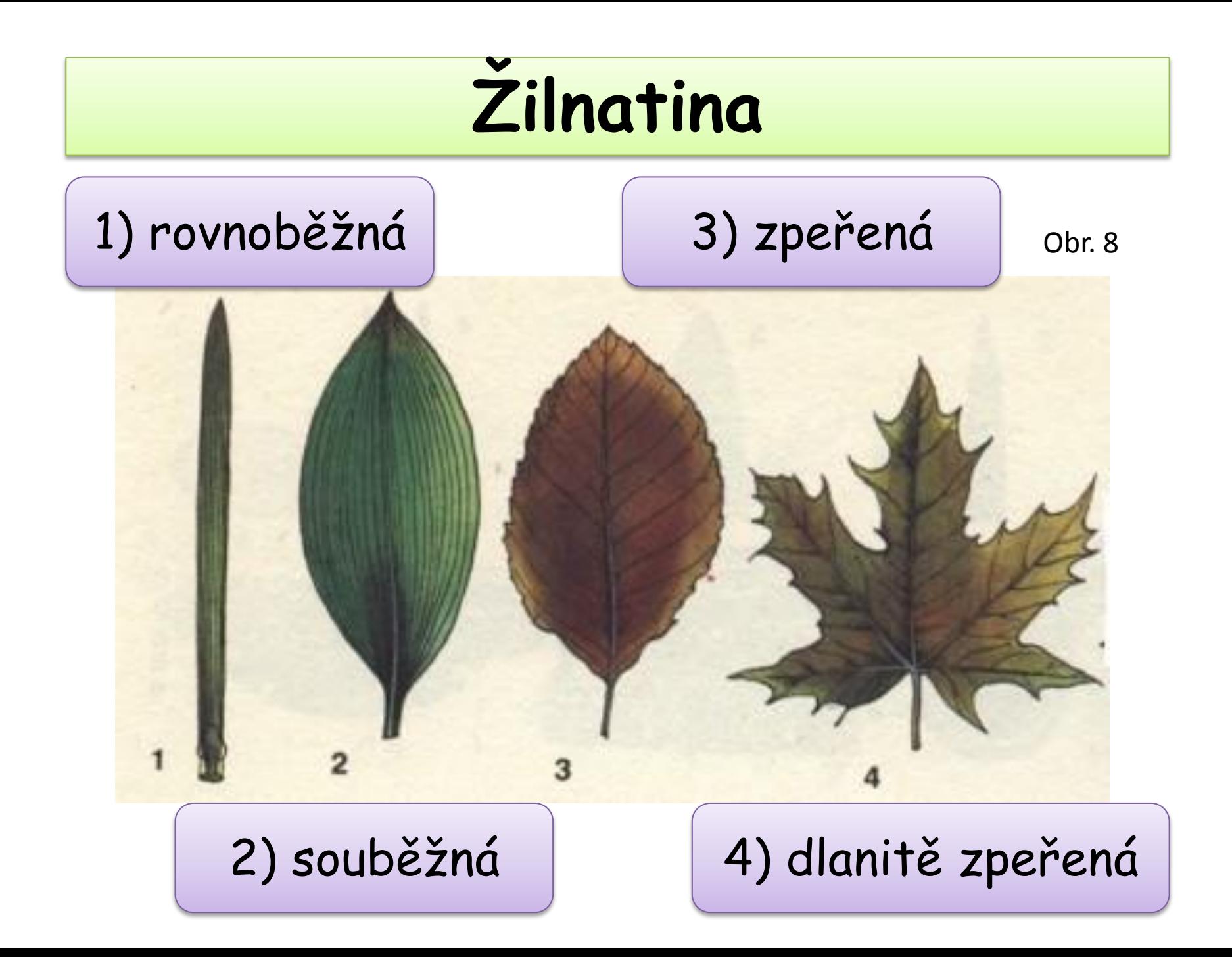

### **Postavení listů na stonku**

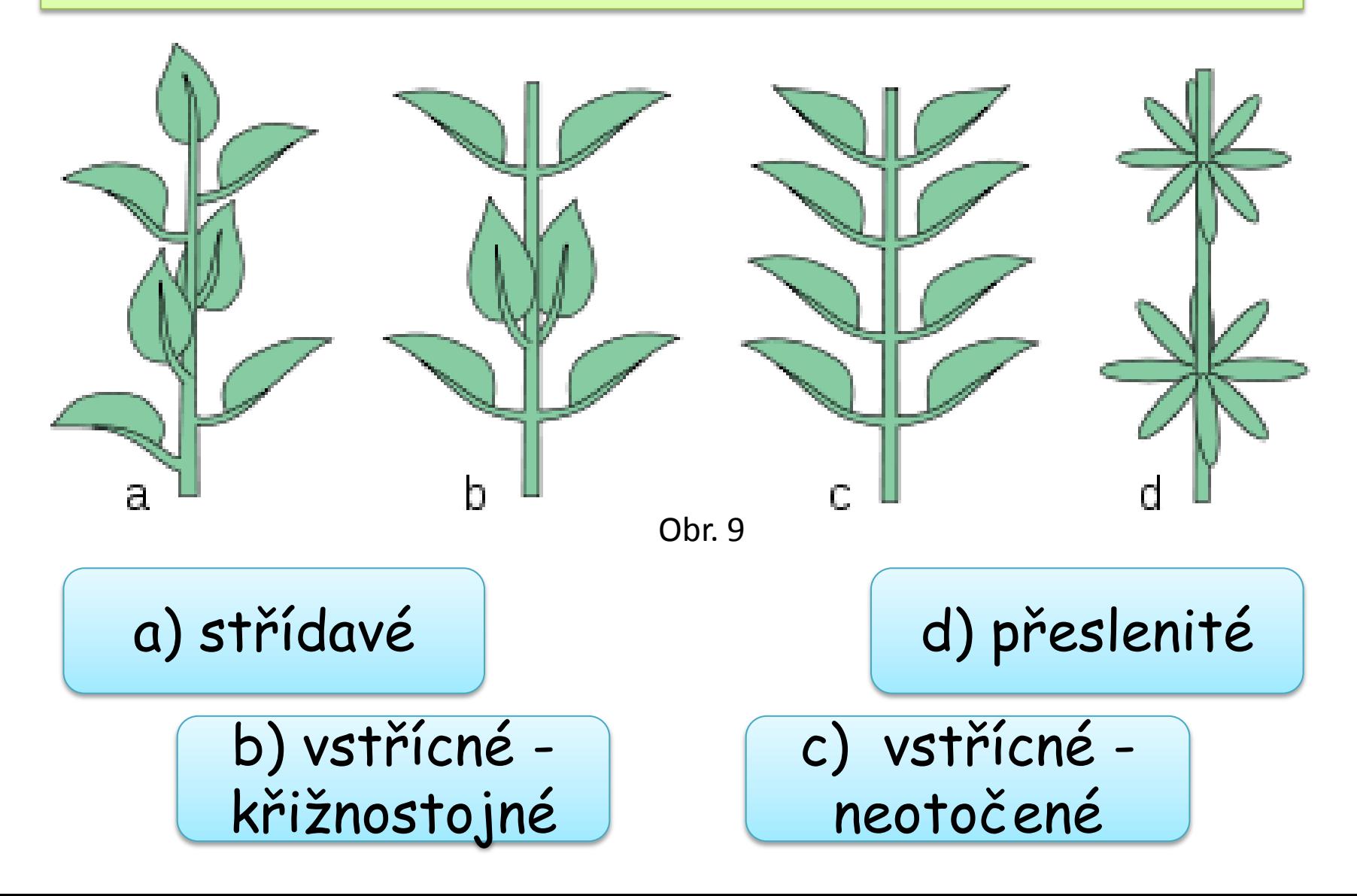

# **Hlavní funkce listu**

- Dýchání
- Odpařování vody
- Fotosyntéza

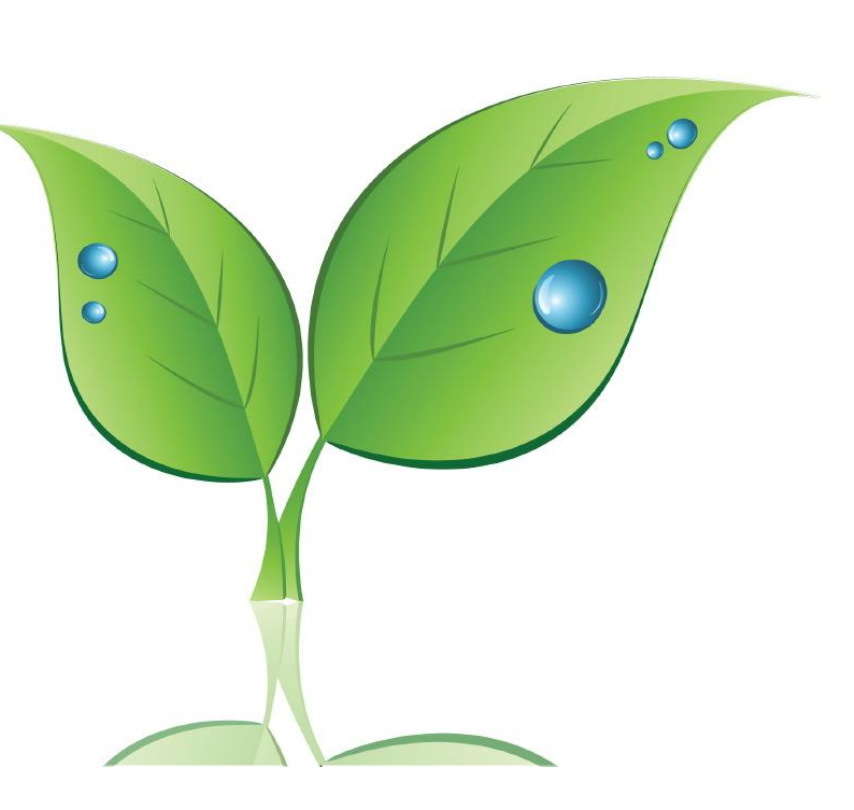

# **Další funkce listu**

- Funkce zásobní
- Funkce přichycovací
- Funkce obranná
- Nepohlavní rozmnožování

# **Vnitřní stavba listu**

Obr. 10

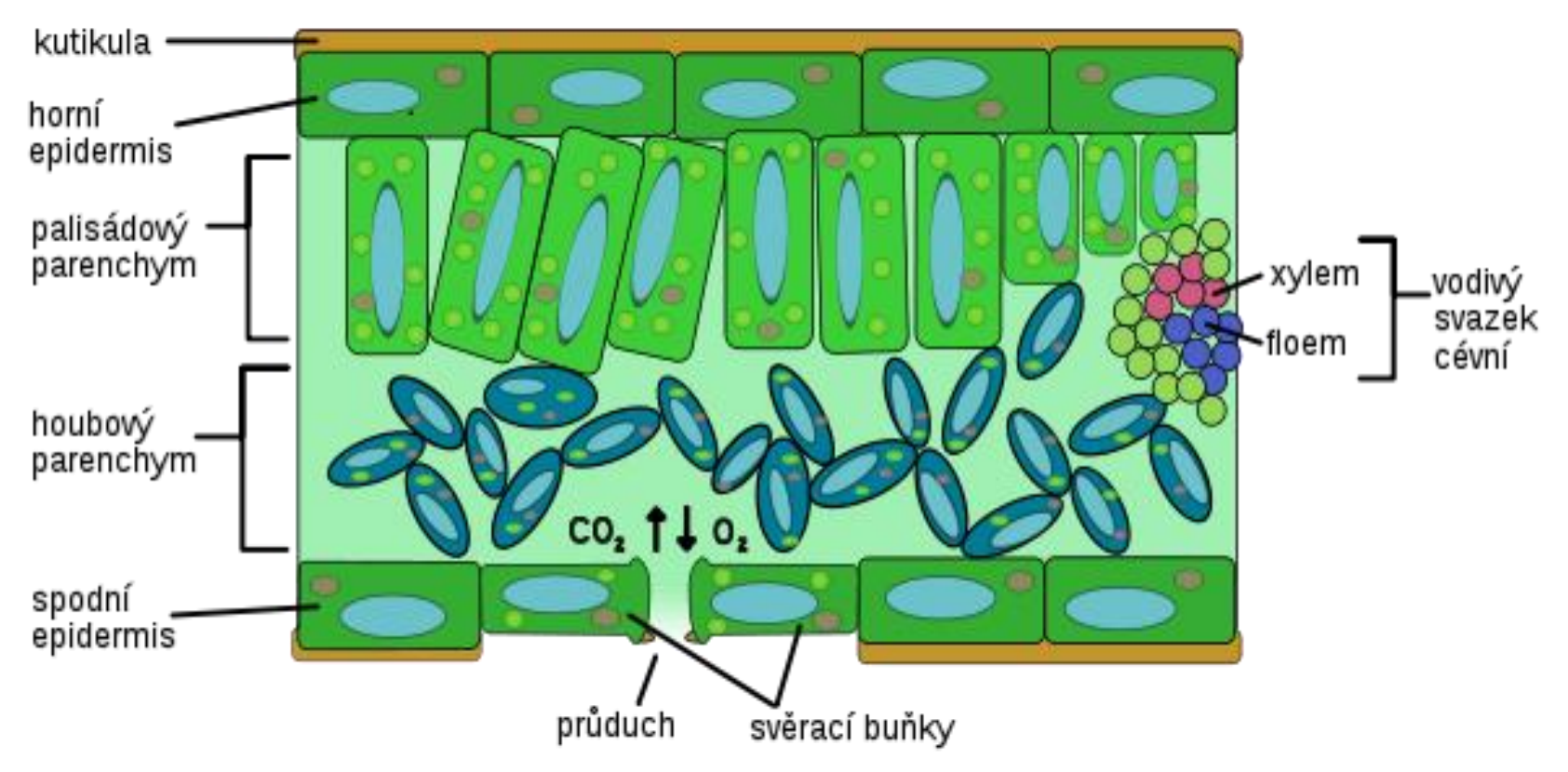

**[Funkce zásobní](http://upload.wikimedia.org/wikipedia/commons/b/b5/Aloe_Vera.jpg)**

### dužnaté listy sukulentních rostlin

Obr. 11

### **[Funkce zásobní](http://upload.wikimedia.org/wikipedia/commons/3/39/Field_with_onions.jpg)**

Obr. 12

#### suknice cibule

# **[Funkce přichycovací](http://upload.wikimedia.org/wikipedia/commons/0/00/Hargeville_-_Champ_de_pois_prot%C3%A9agineux4.JPG)**

Obr. 13

### úponky hrachu

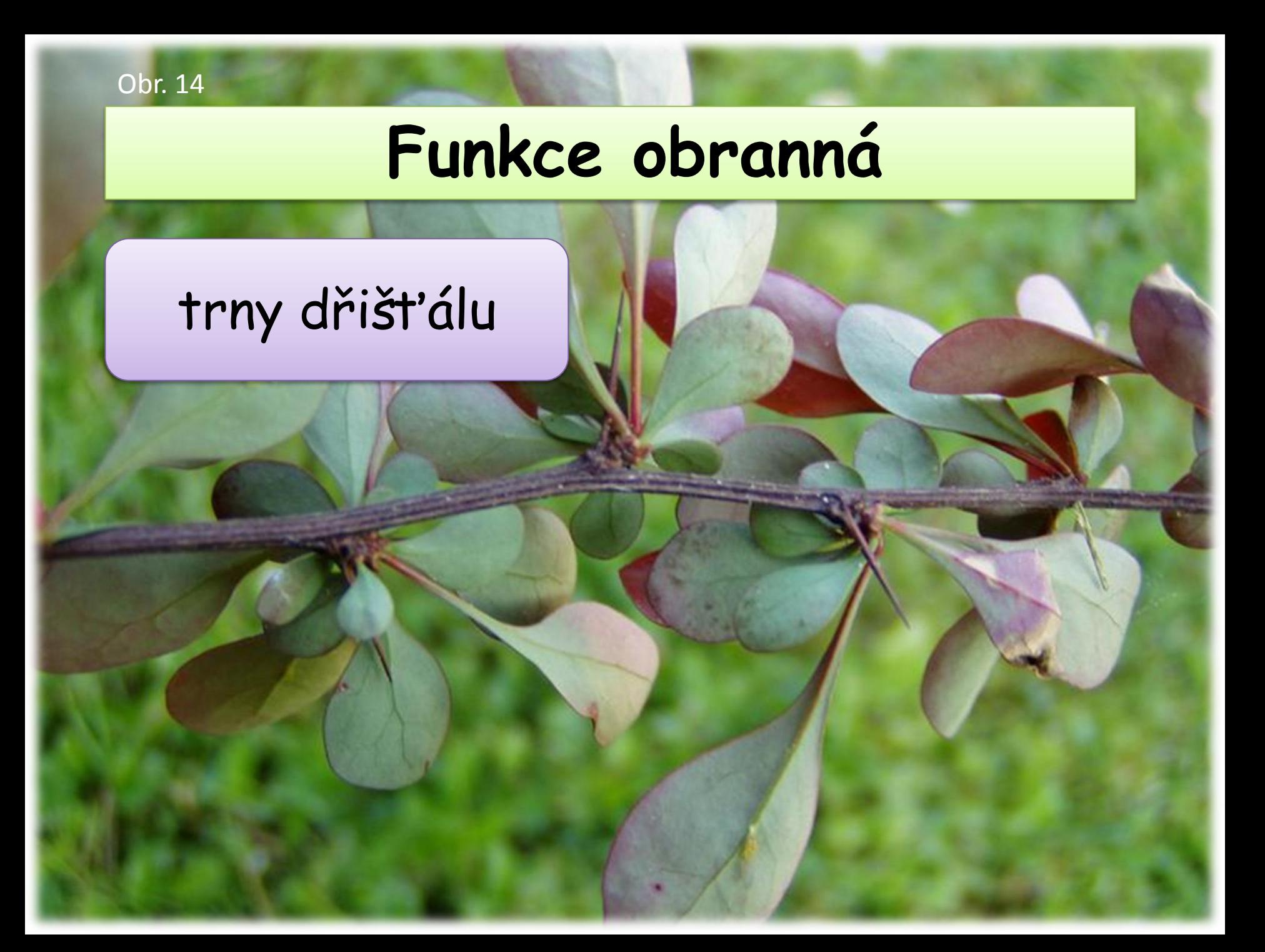

## **[Nepohlavní rozmnožování](http://upload.wikimedia.org/wikipedia/commons/8/80/Purple_African_Violet_Top.JPG)**

Obr. 15

#### listové řízky

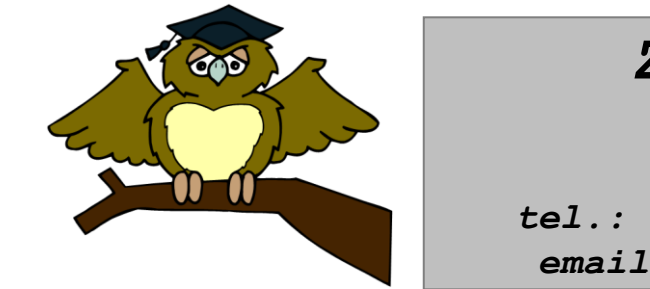

#### *ZÁKLADNÍ ŠKOLA OLOMOUC příspěvková organizace MOZARTOVA 48, 779 00 OLOMOUC tel.: 585 427 142, 775 116 442; fax: 585 422 713 email: [kundrum@centrum.cz](mailto:kundrum@centrum.cz); [www.zs-mozartova.cz](http://www.zs-mozartova.cz/)*

#### *Seznam použité literatury a pramenů:*

*ČERNÍK, V. a kol. Přírodopis 2, Zoologie. Botanika. Praha : SPN, 1999, ISBN 80-7235-069-2. s. 79-81.*

#### *Použité zdroje:*

*Strana 6 [OBR.1]: Alinja. [cit.2014-04-01]. Dostupný pod licencí Creative Commons na WWW:<http://commons.wikimedia.org/wiki/File:Alnus\_glutinosa\_tervalep p%C3%A4\_lehti.jpg>.*

*Strana 6 [OBR.2][cit.2014-04-01]. Dostupný pod licencí Public domain na WWW:<http://commons.wikimedia.org/wiki/File:Aesculus2list.jpg?uselan g=cs>.*

*Strana 7 [OBR.3]: Messer Woland. [cit.2014-04-01]. Dostupný pod licencí Creative Commons na WWW:<http://commons.wikimedia.org/wiki/File:Kszta%C5%82ty\_li%C5%9Bci \_2b.svg>.*

*Strana 8*

*[OBR.4]: Maksim. [cit.2014-04-01]. Dostupný pod licencí Creative Commons na WWW:<http://commons.wikimedia.org/wiki/File:Leaf\_morphology\_digitate .png>.*

*[OBR.5]: Maksim. [cit.2014-04-01]. Dostupný pod licencí Creative Commons na WWW:<http://commons.wikimedia.org/wiki/File:Leaf\_morphology\_odd\_pinn ate.png>.*

*[OBR.6]: Maksim. [cit.2014-04-01]. Dostupný pod licencí Creative Commons na WWW:<http://commons.wikimedia.org/wiki/File:Leaf\_morphology\_opposate .png?uselang=cs>.*

*Strana 9 [OBR.7][cit.2014-04-01]. Dostupný na WWW:<http://web2.mendelu.cz/af\_211\_multitext/obecna\_botanika/obrazky /organologie/okraje\_cepeli.gif>.*

*Strana 10 [OBR.8][cit.2014-04-01]. Dostupný na WWW:<http://www.ta3k.sk/bio/index.php?option=com\_content&view=articl e&id=96:list&catid=40:rastlinneorgany&Itemid=69>.*

*Strana 11 [OBR.9]: Nova. [cit.2014-04-01]. Dostupný pod licencí Creative Commons na WWW:<http://commons.wikimedia.org/wiki/File:Ulistnienie.svg>.*

*Strana 14 [OBR.10]: Michal Maňas. [cit.2014-04-01]. Dostupný pod licencí Creative Commons na WWW:<http://commons.wikimedia.org/wiki/File:Leaf\_anatomy\_cs.svg>. Strana 15 [OBR.11]: Erin Silversmith. [cit.2014-04-01]. Dostupný pod Svobodnou* 

*licencí GNU pro dokumenty na WWW:<http://commons.wikimedia.org/wiki/File:Aloe\_Vera.jpg>.*

*Strana 16 [OBR.12]: Rainer Haessner. [cit.2014-04-01]. Dostupný pod Svobodnou licencí GNU pro dokumenty WWW:<http://commons.wikimedia.org/wiki/File:Field\_with\_onions.jpg>.*

*Strana 17 [OBR.13]: Spedona. [cit.2014-04-01]. Dostupný na WWW:<http://commons.wikimedia.org/wiki/File:Hargeville\_- \_Champ\_de\_pois\_prot%C3%A9agineux4.JPG>.*

*Strana 18 [OBR.14]: de:Benutzer:Griensteidl. [cit.2014-04-01]. Dostupný na WWW:<http://commons.wikimedia.org/wiki/File:Berberis\_vulgaris\_Zweig. jpg>.*

*Strana 19 [OBR.15][cit.2014-04-01]. Dostupný pod licencí Creative Commons na WWW:<http://commons.wikimedia.org/wiki/File:Purple\_African\_Violet\_To p.JPG>.*

*Nečíslovaný obrazový materiál je použit z galerie obrázků a klipartů Microsoft Office.*